## 1400  $\mathcal{L}(\mathcal{A})$  and  $\mathcal{L}(\mathcal{A})$

 $1.$  $\langle \cdot \rangle$ 

 $\hat{\mathcal{A}}$ 

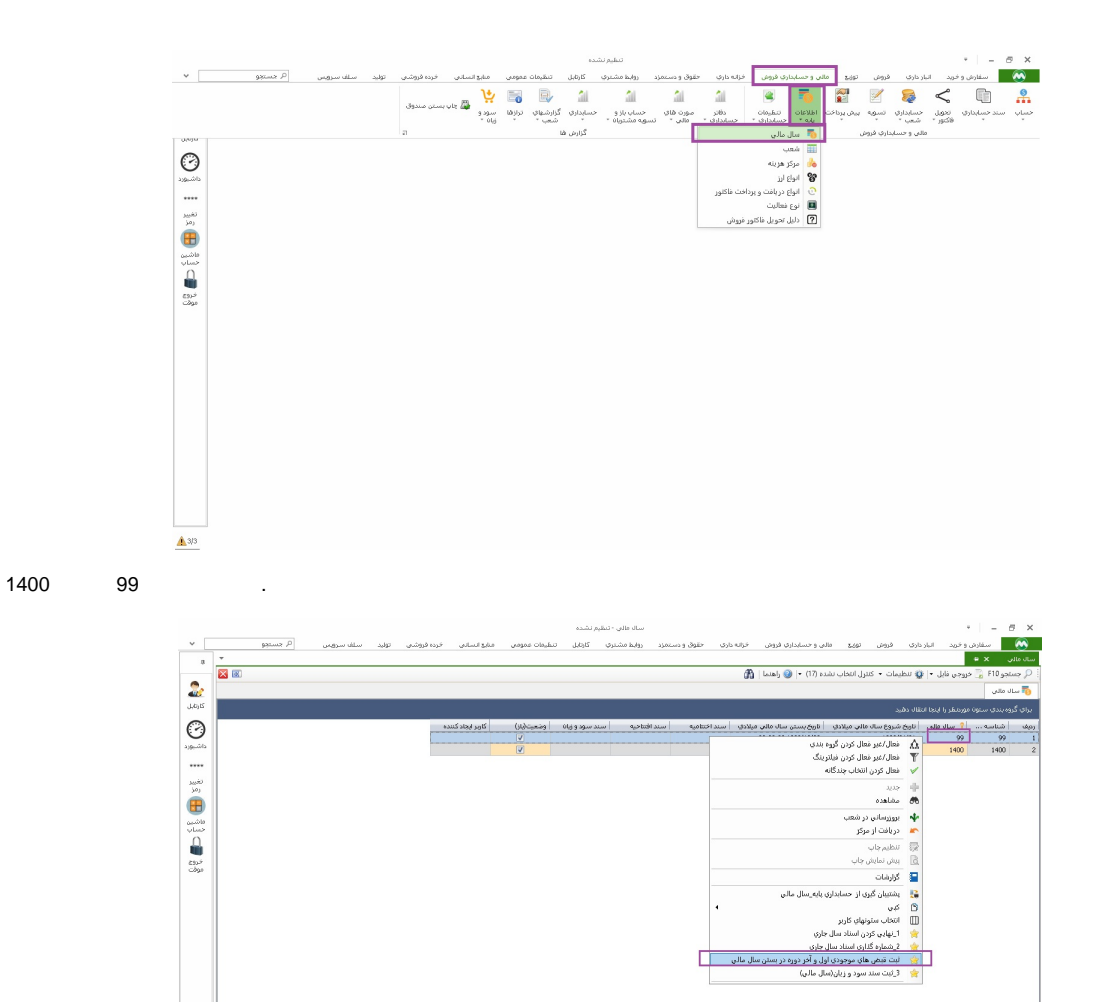

ok

 $\triangle$  3/3

 $\overline{2}$ .

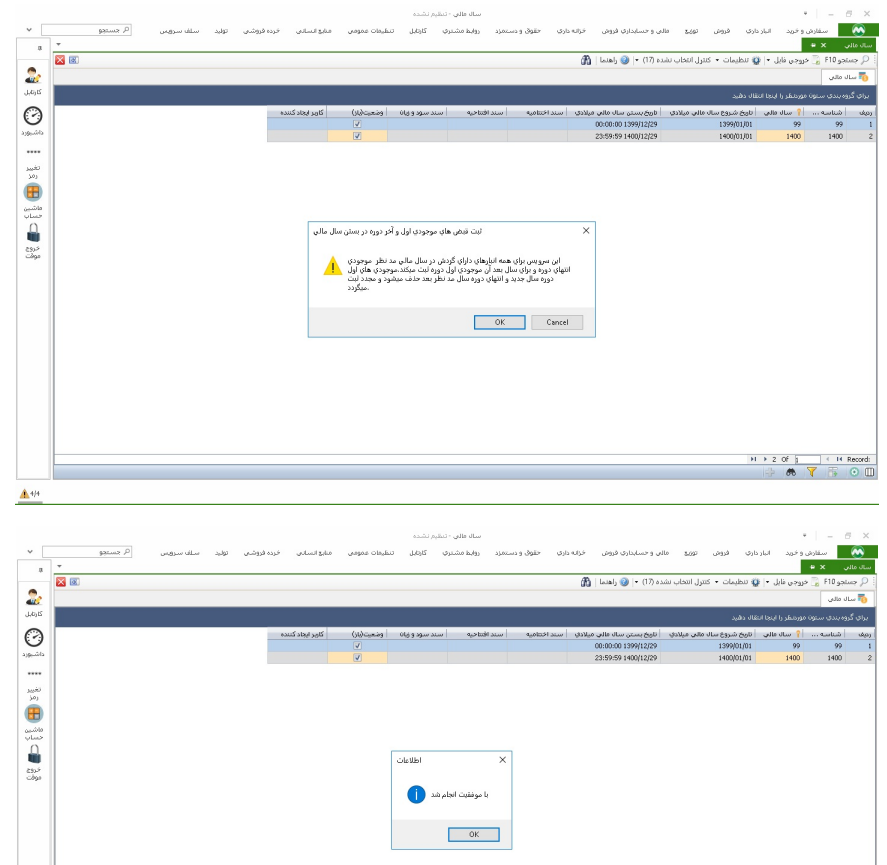

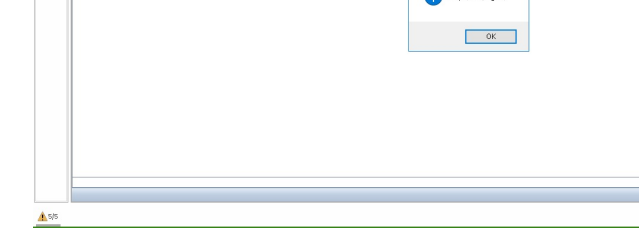

3.  $\sim$  1

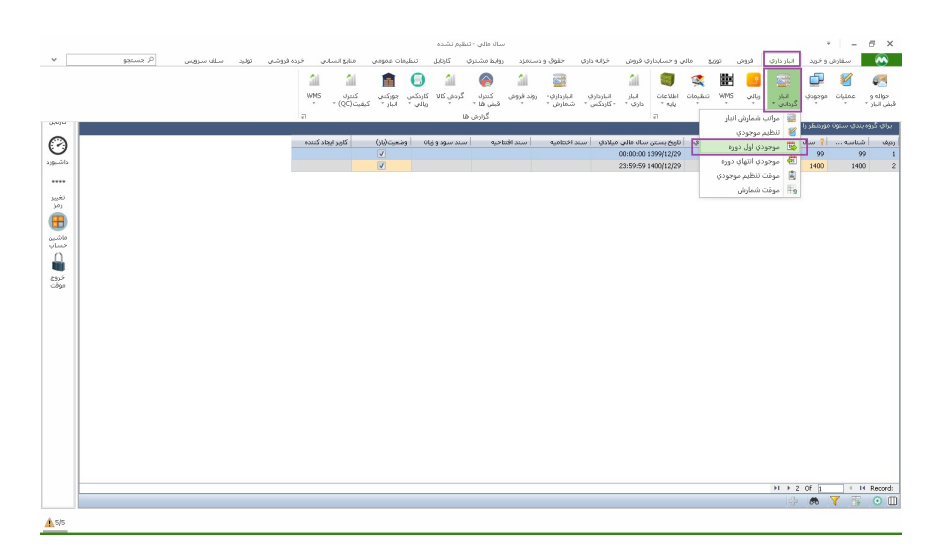

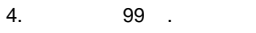

 $\bar{\beta}$ 

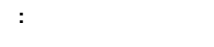

 $1400$ .